**Cr Cr Cr Cr** 

### Cincinnati Commodore Computer Club

CCCC

February 20, 2000

## President's page

Rampantly Rambling Ruminations

Howdy fellow Commodore Users!

I'd like to start with a tip of the hat to the people who volunteer at the Tradeshow computer show, this month. Thanks go to Roger Hoyer, Ike Geer, Steve Winkle, and Dave and Julie Barr for volunteering to operate the booth. We managed to get some new names again this time around, so maybe their names will be in the lights at the next computer show. Speaking of which, the next one is scheduled for April 1-2, and our club needs to decide soon, if we wish to attend this show. I for one, like to get out and mingle with the people (could it be the president in me?) to introduce new and old users alike to our club.

One item that was passed out for free at the show was a diskette for the IBM compatibles. On this disk was a program called eLoadstar. This program includes the Commodore 64 emulator called Frodo, and a sample issue of Loadstar magazine. That's right, Loadstar is releasing another publication (is a disk based magazine still called that?).

This eLoadstar showcases the best of articles from past issues of Loadstar, and brings those modern PC users back to the time when we all had the C64, the popular computer of it's day. Just as in current Loadstar disks, these will also have a collection of games, articles, and information, all on a floppy disk....or something new that Loadstar is offering: emailing the disk image to the subscribers. Check out your copy of eLoadstar by picking up a copy at this month's meeting, or downloading it from Loadstar's website at:

http://www.loadstar.com/

Use the Learn About eLOADSTAR link, and find out more about this wonderful

publication.

It is with sad regret that at the end of January I ended my many years with the online Service GEnie. As I mentioned in my article a few months ago, Genie was changing it's service to a web-based service at the end of December. It would seem that they had little care for the vast collection of software that had been acquired over the years from fellow GEnie members, and that was one of the major reasons GEnie had attracted me to it all those years ago. The access of this once world-wide service is now just an ISP with very few local access numbers even in the United States of America. The feelings I had Customer Service was wrenching, but I felt I could no longer support a service that had nothing to offer to it's members. I found it humorous, however, when they offered me a \$100 rebate to stay with the service. I asked the representative, how would \$100 change the situation at their end? Free service would be of little benefit, if there was no content to take advantage of.

For those club members wondering if I would be gathering the files I have acquired from GEnie onto a ZIP disk for donation to our club's Library, worry no more. As soon as I gather it together in a whole collection from my scatterings of diskettes, I will do just that. The indexes of the Genie files are still being compiled. I will put the indexes on my personal webpage as I get each index finished. You can check out this listing at:

http://pages.prodigy.net/snogpitch/files.html

Make sure you make a note in your address books, I can still be contacted on my Prodigy account, and thru the club's NEW email account at Yahoo (listed on next page).

David Witmer

Cincinnati Commodore Computer Club

President

Webpage

http://www.geocities.com/siliconvalley/grid/64

AKA Snogpitch Hamilton, OH snogpitch@prodigy.net cbmusers@yahoo.com ICQ 4989342

### Subject: Computer Wars

Jesus and Satan were having an ongoing argument about who was better on his computer. They had been going at it for days, and God was tired of hearing all of the bickering. Finally God said, "Cool it. I am going to set up a test that will run two hours and I will judge who does the better job."

So down Satan and Jesus sat at the keyboards and typed away. They moused. They did spreadsheets. They wrote reports. They sent faxes. They opened e-mail. They sent out e-mail... with attachments. They downloaded. They did some genealogy reports. They made cards. They did every known job.

About ten minutes before their time was up, lightning flashed across the sky, thunder rolled, the rain poured, and, of course, the electricity went off. Satan stared at his blank screen and screamed every curse word known in the underworld. Jesus just sighed. The electricity finally flickered back on, and each of them rebooted their computers.

Satan started searching frantically, screaming "It's gone! It's gone!" Meanwhile, Jesus quietly started printing out all of his files from the past two hours. Satan observed this and became very irate: "Wait! He must have cheated. How did he do that?"

God shrugged and said, "Jesus saves."

### THE CREATION

In the beginning there was the computer.

And God said

% > Let there be light!

#Enter user id.

% > God

#Enter password.

% > Omniscient

#Password incorrect. Try again.

% > Omnipotent

#Password incorrect. Try again.

% > Technocrat

#And God logged on at 12:01:00 AM,

Sunday, March 1.

% > Let there be light!

#Unrecognizable command. Try again.

% > Create light

#Done

% > Run heaven and earth

#And God created Day and Night. And God saw there were 0 errors.

#And God logged off at 12:02:00 AM, Sunday, March 1.

#And God logged on at 12:01:00 AM, Monday, March 2.

% > Let there be firmament in the midst of water and light

#Unrecognizable command. Try again.

% > Create firmament

#Done.

% > Run firmament

#And God divided the waters. And God saw there were 0 errors.

#And God logged off at 12:02:00 AM, Monday, March 2.

#And God logged on at 12:01:00 AM,

Tuesday, March 3.

%>Let the waters under heaven be gathered together unto one place and let the dry land appear and

#Too many characters in specification string. Try again.

% > Create dry land

#Done.

% > Run firmament

#And God divided the waters. And God saw there were 0 errors.

```
#And God logged off at 12:02:00 AM, Tuesday, March 3.
#And God logged on at 12:01:00 AM, Wednesday, March 4.
% > Create lights in the firmament to divide the day from the night
#Unspecified type. Try again.
% > Create sun moon_stars
#Done
%>Run sun moon stars
#And God divided the waters. And God saw there were 0 errors.
#And God logged off at 12:02:00 AM, Wednesday, March 4.
#And God logged on at 12:01:00 AM, Thursday, March 5.
% > Create fish
#Done
% > Create fowl
#Done
%>Run fish, fowl
#And God created the great sea monsters and every living creature that
creepeth wherewith the waters swarmed after its kind and every winged fowl after its kind.
And God saw there were 0 errors.
#And God logged off at 12:02:00 AM, Thursday, March 5.
#And God logged on at 12:01:00 AM, Friday, March 6.
% > Create cattle
#Done
% > Create creepy things
#Done
%>Now let us make man in our image
#Unspecified type. Try again.
% > Create man
#Done
% > Be fruitful and multiply and replenish the earth and subdue it and have dominion over the
fish of the sea and over the fowl of the air and over every living thing that creepeth upon the
earth
#Too many command operands. Try again.
% > Run multiplication
#Execution terminated. 6 errors.
% > Insert breath
#Done
% > Run multiplication
#Execution terminated. 5 errors.
% > Move man to Garden of Eden
#File Garden of Eden does not exist.
% > Create Garden.edn
#Done
% > Move man to Garden.edn
#Done
% > Run multiplication
#Execution terminated. 4 errors.
% > Copy woman from man
#Done
```

```
% > Run multiplication
#Execution terminated. 2 errors.
% > Create desire
#Done
% > Run multiplication
#And God saw man and woman being fruitful and multiplying in Garden.edn
#Warning: No time limit on this run. 1 errors.
% > Create freewill
#Done
% > Run freewill
#And God saw man and woman being fruitful and multiplying in Garden.edn
#Warning: No time limit on this run. 1 errors.
% > Undo desire
#Desire cannot be undone once freewill is created.
% > Destroy freewill
#Freewill is an inaccessible file and cannot be destroyed.
#Enter replacement, cancel, or ask for help.
%>Help
#Desire cannot be undone once freewill is created.
#Freewill is an inaccessible file and cannot be destroyed.
#Enter replacement, cancel, or ask for help.
%>Create tree of knowledge
#And God saw man and woman being fruitful and multiplying in Garden.edn
#Warning: No time limit on this run. 1 errors.
% > Create good, evil
#Done
% > Activate evil
#And God saw he had created shame.
#Warning system error in sector E95. Man and woman not in Garden.edn. 1 errors.
% > Scan Garden.edn for man, woman
#Search failed.
% > Delete shame
#Shame cannot be deleted once evil has been activated.
% > Destroy freewill
#Freewill is an inaccessible file and cannot be destroyed.
#Enter replacement, cancel, or ask for help.
% > Stop
#Unrecognizable command. Try again
% > Break
% > Break
%> Break
#ATTENTION ALL USERS *** ATTENTION ALL USERS: COMPUTER GOING DOWN FOR
REGULAR DAY OF MAINTENANCE AND REST IN FIVE MINUTES. PLEASE LOG OFF.
% > Create new world
#You have exceeded your allocated file space. You must destroy old files before new ones can
be created.
% > Destroy earth
```

#Destroy earth: Please confirm.

% > Destroy earth confirmed #COMPUTER DOWN \*\*\* COMPUTER DOWN. SERVICES WILL RESUME SUNDAY, MARCH 8 AT 6:00 AM. YOU MUST SIGN OFF NOW. #And God logged off at 11:59:59 PM, Friday, March 6.

### Commodore Support Forums and Web Boards - 01 February 2000

This is a list of all known Commodore support forums and web boards maintained on the Internet, sorted alphabetically by site entrance name. The list is published twice per month on the 1st and 15th. The latest copy is always available at:

ftp://jbrain.com/pub/cbm/faq/cbm-supp-web-s ites.txt and

ftp://videocam.net.au/cbm/info-txt/cbm-foru ms-webboards-list.txt, (normally within minutes of arriving at the server).

Certain items are abbreviated and those abbreviations can be found near the end of this document, after the credits. Readers are encouraged to upload this list to any BBS or Web Site and to notify me at: snakeman@urjet.net, of any additions, changes, corrections or recommendations.

If you would like to receive a copy of this list each time it is published, send a new email message to snakeman@urjet.net with a subject line of, "Please add me to the Commodore Support Forums and Web Boards Mailing List". If you wish to keep the list updated in any publication or online service, feel free to do so. Search strings are provided at the end of this document.

NOTICE: To be included in the latest update submissions need to be received by the 10th of the month for the 15th of the month update and the 25th of the preceding month

for the 1st of the next months update. Any submissions not received by these cutoff dates will be held for inclusion in the next update.

The HTML version of this list can be found at:

http://www.wipd.com/snakeman/cbmforum.ht ml and will be updated shortly after this list is posted.

| = | = | = | = | = | = | = | = | = | = | = | = | = | = | =        | = | = | = | = | = | = | = | = |
|---|---|---|---|---|---|---|---|---|---|---|---|---|---|----------|---|---|---|---|---|---|---|---|
| = | = | = | = | = | = | = | = | = | = | = | = | = | = | =        | = | = | = | = | = | = | = | = |
| = | = | = | = | = | = | = | = | = | = | = | = | = | = | <u>.</u> | _ | _ | = | _ |   |   |   |   |

#### Brotkasten-Corner

http://www.8bit.com/discurse/THEMENO.HT M The language is German but English is accepted.

C64 Game Index Message Board http://www.insidetheweb.com/messageboard/mbs.cgi/mb64253 C64 Games and Emulator chat.

### CCS64 Message Board

http://www.fatal-design.com/cgi-bin/ccs64bbs/index.cgi

Commodore 64 Pages http://www.crud.com/c64 (Entrance Page) "Commodore Message Base" and "Buy/Sell/Trade Message Base"

### Commodore Message Board http://forums.delphi.com/m/main.asp?sigdir =

http://forums.delphi.com/m/main.asp?sigdir = commodore Free registration required to log on.

COMMODORE ZONE - Discussion Board http://www.insidetheweb.com/messageboard/mbs.cgi/mb229307 Discussion Board for Commodore 64 emulators and games.

COMMODORE ZONE - REQUEST ZONE http://www.InsideTheWeb.com/mbs.cgi/mb36 363 This message board is for Commodore 64/Amiga Emulators and Games.

# M.U.L.E. Message Board http://www.insidetheweb.com/messageboard/ mbs.cgi/mb241554 Keeping the game alive and available. The BackYard Messege Board http://www.InsideTheWeb.com/mbs.cgi/mb15 3941

The Commodore 64 Message Board http://www.InsideTheWeb.com/mbs.cgi/mb26 669 Talk about the best machine ever - Commodore 64.

TIFCU Web Board

http://cbm.videocam.net.au/tifcu/bb/ Commodore Internet/telecoms topics and general conversations.

TLD-CREW•s C64 Message board http://www.insidetheweb.com/messageboard/mbs.cgi/mb293937 C64 news, games, pictures and music. Place your game requests or write comments on how the page could be better.

| = | = | = | = | = | = | = | = | = | = | = | = | = | = | = | = | = | = | = | = | = | = | = |
|---|---|---|---|---|---|---|---|---|---|---|---|---|---|---|---|---|---|---|---|---|---|---|
| = | = | = | = | = | = | = | = | = | = | = | = | = | = | = | = | = | = | = | = | = | = | = |
| = | = | = | = | = | = | = | = | = | = | = | = | = | = | = | = | = | = | = |   |   |   |   |

### Credits:

Abbreviations:

None yet!

Search Strings:

(A) - Entry added. (C) - Entry altered. (D) - Entry deleted (also for entries that were moved). (M) - Entry moved.

| = | = | = | = | = | = | = | = | = | = | = | = | = | = | = | = | = | = | = | = | = | = | = |
|---|---|---|---|---|---|---|---|---|---|---|---|---|---|---|---|---|---|---|---|---|---|---|
| = | = | = | = | = | = | = | = | = | = | = | = | = | = | = | = | = | = | = | = | = | = | = |
| = | = | = | = | = | = | = | = | = | = | = | = | = | = | = | = | = | = | = |   |   |   |   |

My heartfelt thanks go out to Dick Cunningham, the original maintainer of this list. Without his help I would not have been able to take over the maintenance of this Commodore resource. Come visit us in C = land occasionally, Dick.

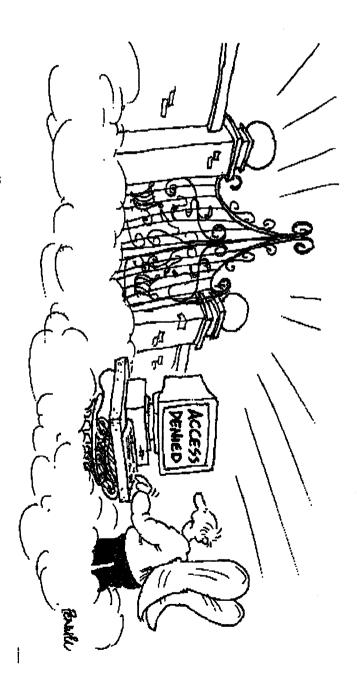

## CCCC Computer Follies

The following is reproduced from The Lucky Report, December 1998. Boy, can we laugh at this now.

### TWO DIGITS FOR A DATE

(This ditty should be sung to the tune of "Gilligan's Island." The author is unknow. I want to thank Randy Harris, editor of COMM-ADORE, for including this in his Summer '98 issu.)

Just sit right back, you'll hear a tale
Of our most dismal fate
That started when programmers used
Two digits for a date.
Two digits for a date.

Main Memory was smaller then; Hard disks were smaller, too. "Four digits are extravagant, So let's get by with two. We'll just get by with two."

"This works through 1999,"
The programmers did say.
"If we rewrite before that time,
It all will be okay.
It all will be okay."

But Management had not a clue.

"It works fine now, you bet!
A rewrite is expensive so
We won't do it just yet.
We won't do it just yet."

Now when 2000 rolls around,
It all goes straight to hell!
For zero's less than ninety-nine,
Asany fool can tell.
As any fool can tell.
The mail won't bring your pension check
It won't be sent to you.
No longer are you sixty-eight
But minus thirty-two.
You're minus thirty-two!

The problems we're about to face Are frightening, for sure.
And checking every line of code's The only certain cure.
The only certain cure.

There's too much code, too little time, And coders are too few. When the century is finished, well, We'll all be finished, too. We'll all be finished, too.

Eight thousand years from now I hope That they don't share our fate, And curse us cause we only used Four digits for a date.
Four digits for a date.

## Cincinnati Commodore

## Computer Club

### **Current Officers**

| President          | David Witmer | 868-1344          |
|--------------------|--------------|-------------------|
| Y. President       | Steve Winkle | 1-937-783-5559    |
| Secretary          | Julie Barr   | 821-24 <i>6</i> 8 |
| Estor Pro Tem      | Ed Gase      | 829-0942          |
| Trea <i>s</i> urer | Ski Buchenau | 683-1022          |
| Publicity          | Roger Hoyer  | 248-0025          |
| Librarian          | Edward Gase  | 829-0942          |
| Membership         | ike Geer     | 752-0512          |

c.c.c.c.

Making the world better one bit at a time.

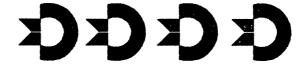

Norwood Bingo Hall 3825 Montgomery Rd. Norwood, OH

ar

itannisniS Sommodore Somputer Club

address label from 2 P.M. to 4 P.M.

Mext Meeting Sunday February 20, 2000

Cincinnati Commodore Computer Club % Roger Hoyer 31 Potowatomie Trail Milford, Oh 45150